**BootIt Bare Metal Torrent For PC (Latest)** 

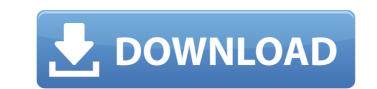

# BootIt Bare Metal Crack + [Updated] 2022

Create bootable Linux partitions Create bootable Windows partitions Create bootable recovery partitions Defragment your hard drives and more. Version: 2.7.1 File Size: 1.76 MB Platform: OS independent Edition Date: 2013-07-17 How To Install BootIt Bare Metal Crack For Windows: If you have a paid account at www.curse.com download the.exe file for the PLATFORM you are using. Run the program and follow the instructions. If you do not have a Paid Account at Curse.com get the game and continue to step 2. 2. Extract the files you downloaded to the appropriate folders. 3. Play the game and enjoy! BootIt Bare Metal Crack Free Download is a handy tool designed to help you carry out the aforementioned tasks as well as several hard disk maintenance operations. Provides support for numerous types of hard disks and operating systems The installation is simple and straightforward, suitable for advanced users and novices alike, especially since it is designed as a wizard that guides you through the process of creating your first bootable media. While the interface can be best described as old-school and rugged, the application compensates with the advanced options. You will be happy to learn that the application is designed to work with all Windows versions, including very old ones such as 9X and NT. According to the developer, the tool is compatible with x64 partition types as well as MBT, GPT, EMBR and direct PATA / SATA (AHCI) drives. Simply put, in terms of compatibility, there are little chances that you will encounter any issues. In fact, the tool can detect the active operating system and adds it to the boot menu so you can customize it accordingly. Allows you to perform numerous disk management operations, you can convert disk types and you can manage any partition available from the logical volumes included, regardless of the number of hard drives connected. Another noteworthy feature is the boot management where you can configure non-UEFI multi-boot systems, so you can boot multiple operating systems from a single p

## BootIt Bare Metal Crack+ [Latest]

• Compatible with all Windows versions • It allows you to convert disk types • Supports MBR and GPT partition types • Allows you to create images and backups • Supports non-UEFI multi-boot systems • Allows you to manage partitions, cenvert disk types and manage any partition available from a logical volume. Advanced Hard Disk Management, also known as ADMi, is a powerful Windows tool designed to handle any disk management tasks easily and quickly. For more information, please visit Learn about Disk Management and allows you to make partitions, remove partitions, remove partiti

#### **BootIt Bare Metal Crack+ Free**

BootIt Bare Metal is a program that was designed to optimize the boot process and Disk Management. This tool can be considered a perfect solution for those users who suffer from the problems of the other boot managers, which is very possible when creating, manipulating and modifying boot files. The application can be used with all disks of different versions of Windows, with the exception of the Vista. You can use it to create a recovery disk or an image on the target disk. In this case, the program can handle several file formats such as MBR, GUID and GPT. In addition, the developer has optimized the output window to present information in a clear and concise way, with options of sorting data by disk properties and user interests. This program is able to automatically detect and install the operating system on the selected partition. This reduces the amount of work involved and the process is very simple as long as you know how to use it. By default, the application allows you to create a separate partition for the operating system, even if you do not have enough free space for such partition. For users who have experience in creating OS images, this software is perfect for them. Similarly, there are features in the application that allow you to create boot images with the use of several software programs. It is very important to create a backup of a disk as often as possible and in this case, this application can help you out. For booting and manipulation operations, this application is very easy to use and it consists of a user-friendly interface, which is very simple to use, even for users with a limited knowledge of computers and other related data. Furthermore, it supports 64 bit Windows operating systems, does not require additional software, is a boot manager and a DOS/Windows recovery software. In the eventuality that you are planning to make modifications to the partitions or the boot options for your computer, then you need the right tools for the task. BootIt Bare Metal is a handy tool designed to h

## What's New In?

Let's face it, these days, most IT Pros are becoming an expert in a variety of areas. One example of this is the fact that many IT Pros often have multiple Operating Systems installed on their computers. Additionally, the support offered by some of these operating system installed. Additionally, it is quite possible that you are using. This is where the BootIt Bare Metal Program comes in. BootIt Bare Metal is designed to help you complete these tasks with ease. This program will, in fact, allow you to make partitions of any size across all types of hard disks. Create images and backups and the use of this amazing program. In fact, it does not come with any support documentation, but installation does not require any special skills or experience. All in all, the application of the software, you just need to download the installation mixture for all Operating Systems. BootIt Bare Metal Installation is for all Operating Systems. BootIt Bare Metal Installation mixture for all operating Systems and the use of this amazing program. In fact, it does not come with any support documentation, but installation wizard guides you through the process and none completed, you will be ready to use the program. All in all, the installation process is simple and straightforward and the interface is simple, yet it does allow you to quickly complete many backups. BootIt Bare Metal Installation process is simple and straightforward and the interface is simple, yet it does allow you to quickly complete many backups and restore partitions of tasks. BootIt Bare Metal Installation is reliable and you will, in fact, be able to carry out basic Disk Management tasks, create partitions of tasks. BootIt Bare Metal Installation is simple and straightforward and the interface is simple, yet it does allow you to quickly complete many backups and restore partitions for all Operating Systems. BootIt Bare Metal Installation wizard guides you through the process and once completed, you will be ready to use the program. All in all, the installation

## System Requirements For BootIt Bare Metal:

For PC: Operating System: Windows XP, Vista, 7, 8, 10 Processor: Intel Core 2 Duo, AMD Athlon 64 X2, Phenom II X2 Memory: 2 GB RAM Graphics: NVIDIA GeForce GTX 550 or ATI Radeon HD 4870 DirectX: Version 9.0 Hard Drive: 50 GB available space Sound Card: DirectX compatible, 56 KHz or above, WMA or MP3 format Additional Notes: EPUB

https://frotastore.com/wp-content/uploads/2022/06/Decimal\_to\_Hex\_Converter.pdf https://www.stayza.com/wp-content/uploads/2022/06/ollnait.pdf https://dawnintheworld.net/auto-shutdown-6-0-0-192-latest/ https://blogup.in/upload/files/2022/06/HjzrbdDZblUpNuYycp9g\_08\_739834f798d40589799c5977fc7d02a3\_file.pdf https://kvmichocolates.com/wp-content/uploads/Teampel.pdf https://whoosk.s3.amazonaws.com/upload/files/2022/06/bhXkjDioBRi1bMXS31Ck 08 739834f798d40589799c5977fc7d02a3 file.pdf http://jwmarine.org/stop-yell-crack-free-for-pc-april-2022/ http://joshuatestwebsite.com/wp-content/uploads/2022/06/Audivolv Crack Product Key X64 2022 New.pdf https://libertytrust-bank.com/wp-content/uploads/2022/06/Open\_Watcom.pdf https://novellsidan.se/bisexuell/movie-icon-pack-18-crack-download/ http://www.pickrecruit.com/whoru-download-pcwindows/ http://buysellmergers.com/wp-content/uploads/2022/06/conglen.pdf https://www.fiol-mallorca.com/upload/files/2022/06/sxR3ca6k19hUCAxPMWOg\_08\_739834f798d40589799c5977fc7d02a3\_file.pdf https://connectingner.com/2022/06/08/video-capture-to-flv-converter-free-3264bit/ <u>/بالعالم-أهلا/http://med-smi.com</u> https://cap-hss.online/wp-content/uploads/2022/06/Regedit\_Disabler.pdf https://topfleamarket.com/wp-content/uploads/2022/06/benesabr.pdf https://2z31.com/tagmaster-5-3-0-crack-product-key-full-download-for-windows/ https://www.techclipse.com/interworm-probrowser-free-x64/ https://tarpnation.net/hamsin-clipboard-3-03-activator/